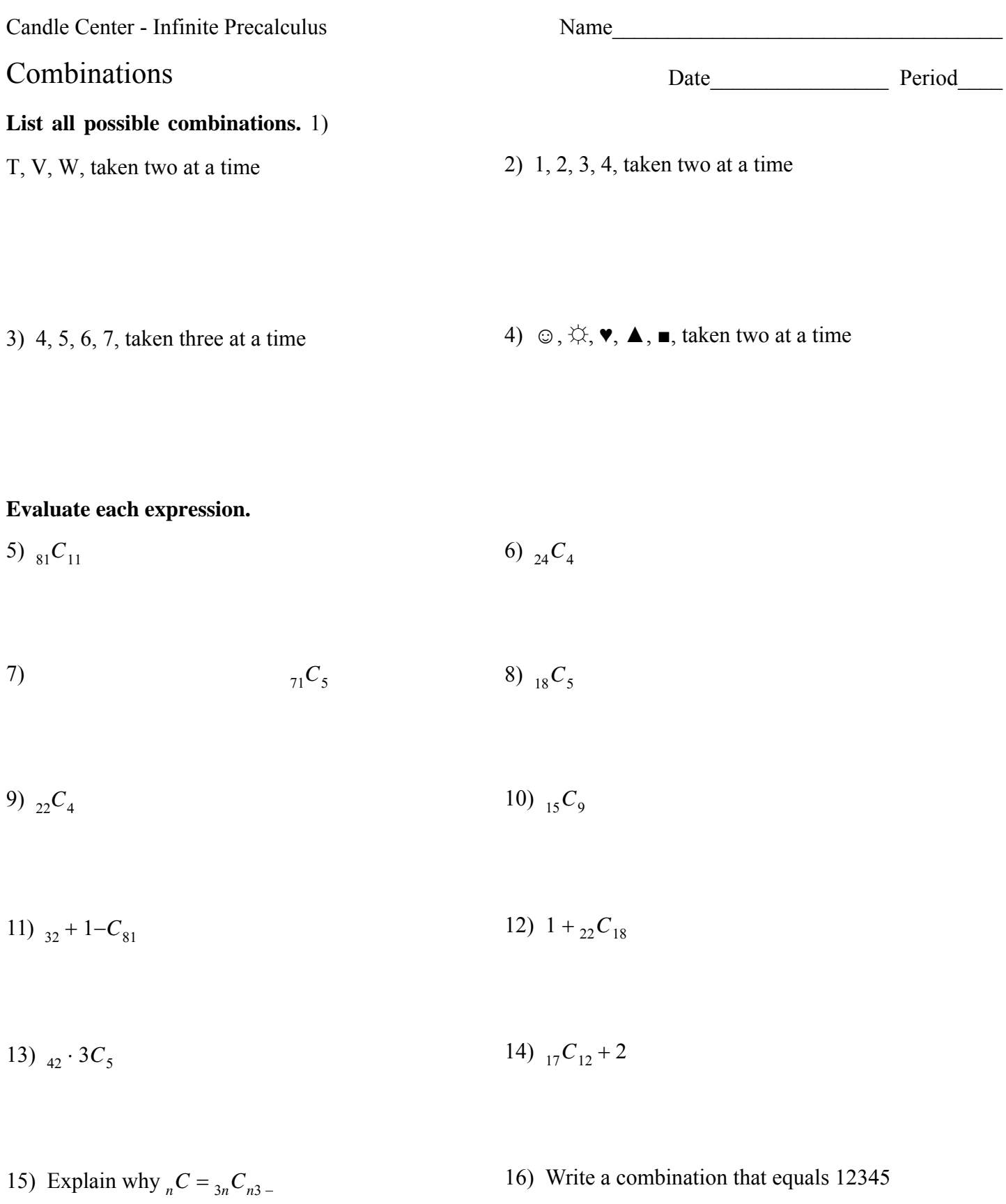

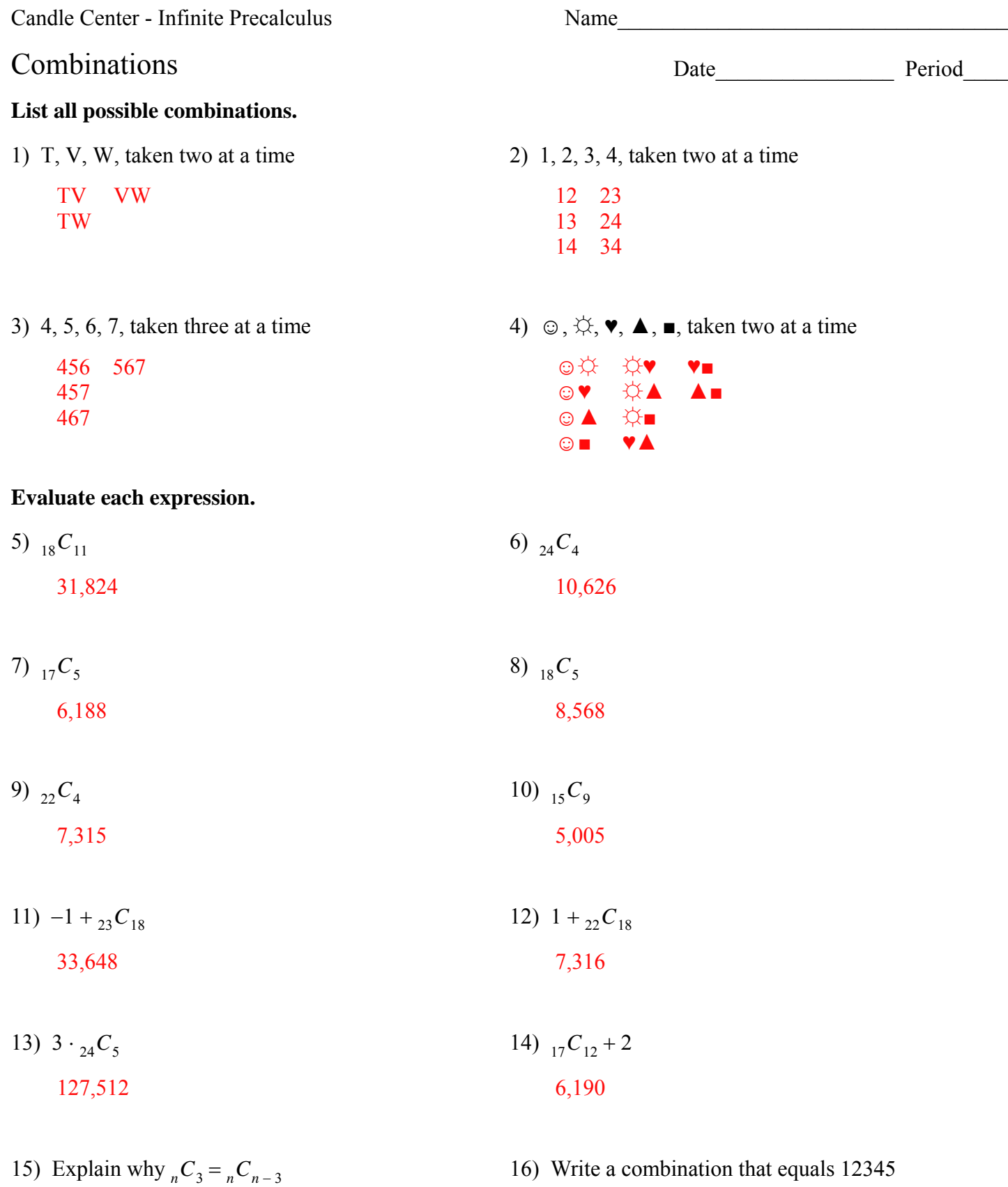

Choosing  $n - 3$  means three are being left behind. You could think of it as choosing three.

16) Write a combination that equals 12345  $_{12345}C_1$